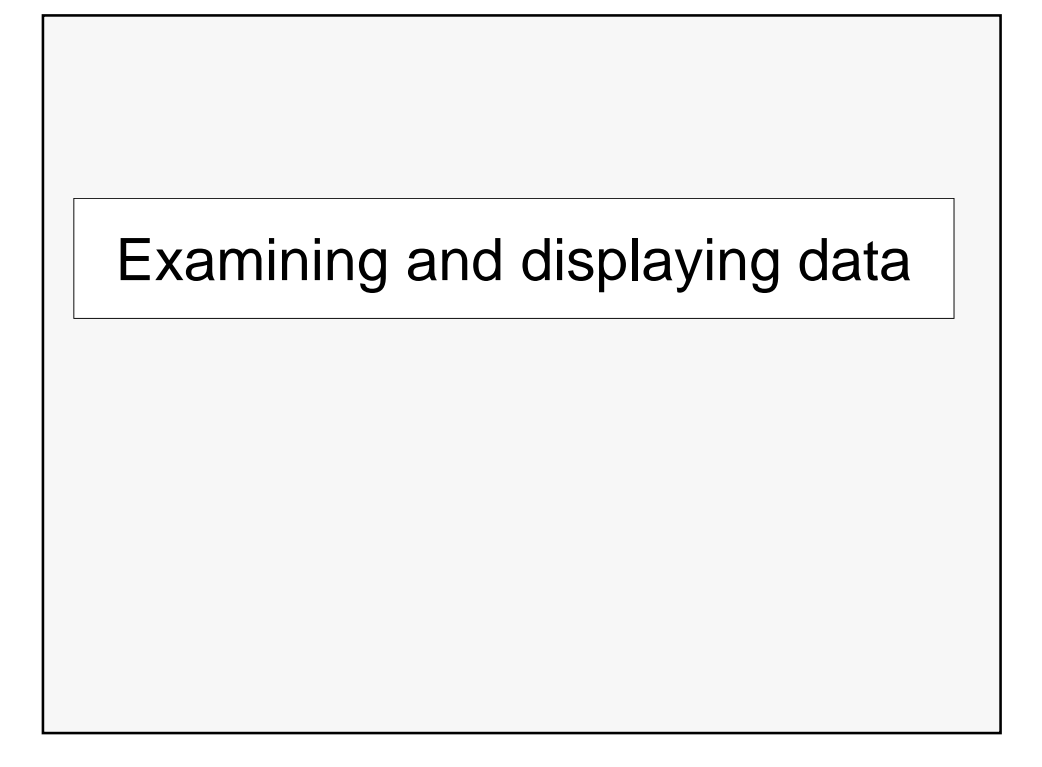

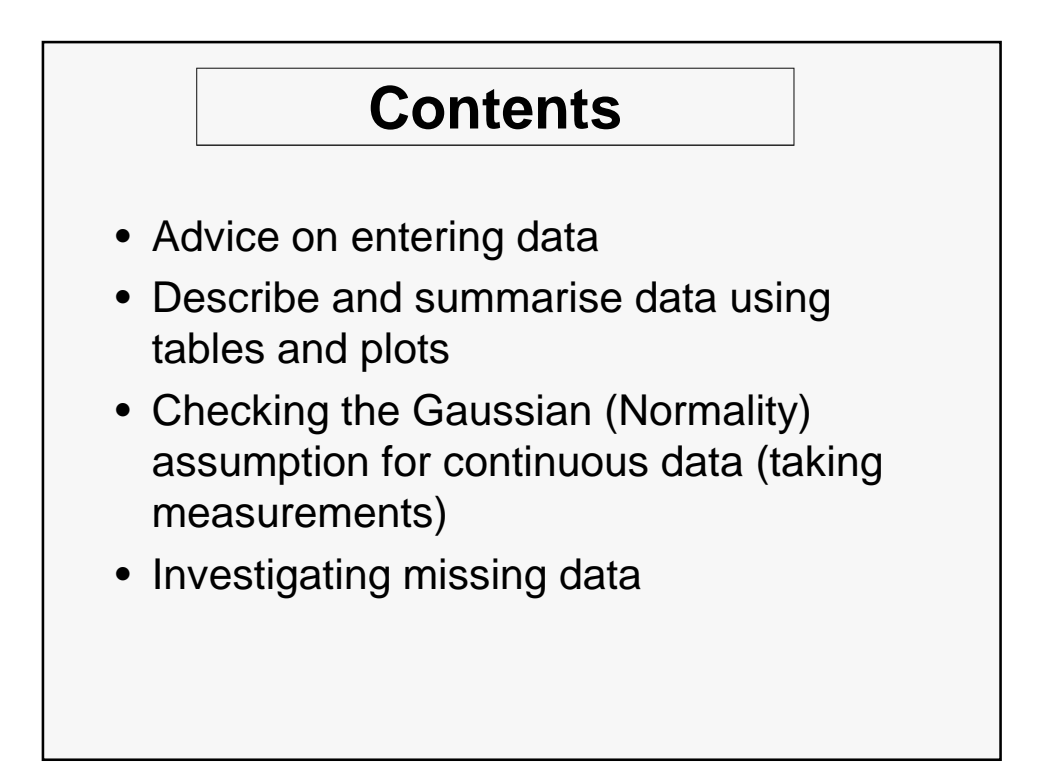

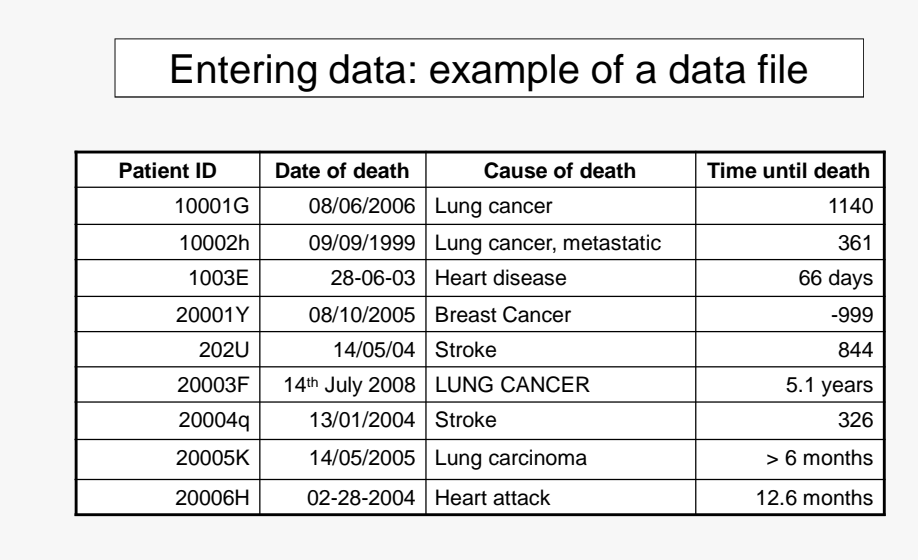

What do you think are the problems with this dataset?

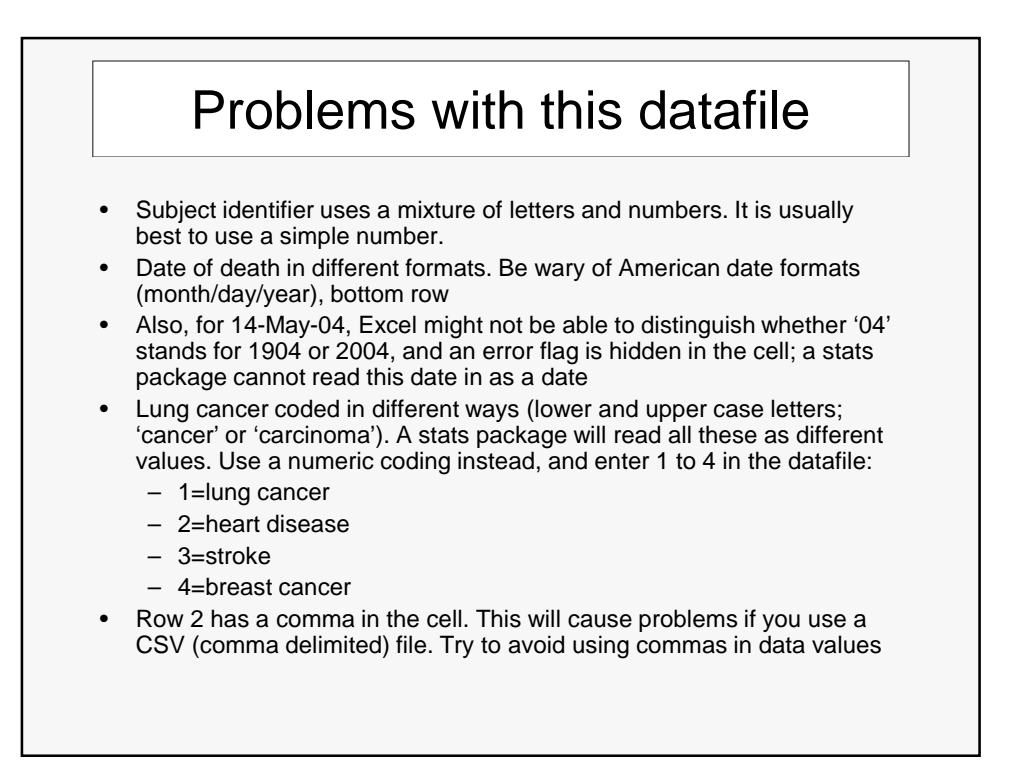

## Problems with this datafile

The 'time until death' column has several problems:

- -999 will be read as a number unless you tell stats package otherwise (use full stop instead)
- Text (eg 'years', '>') is used in the cell: numeric columns **must only contain numbers**, nothing else. A stats package will usually ignore the cell (and you might not know it has done this!)
- Different scales used, i.e. days or years. All the numbers must be on the same scale
- It is much better if you think carefully about your data before you enter it. Data entry and the statistical analysis will be easier
- It can be very time consuming to have to significantly edit a datafile because the stats package cannot cope with it (usually because of the problems listed above)

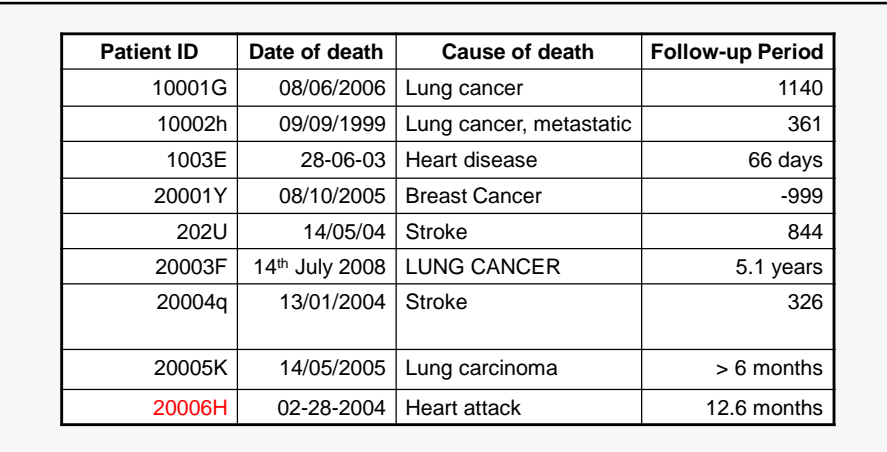

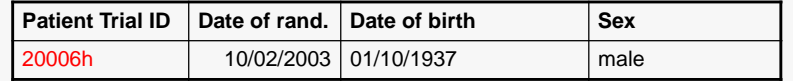

Here, the 2 datasets would not be merged correctly, because the subject identifier is not identical

# Entering data

- Data should be entered in columns, i.e. a column for each variable.
- All subjects/objects should be given a unique identifier to be used in all data sheets. You can then merge several data sets together and ensure that observations are matched correctly.
- Most calculations are performed with numerical variables so use numbers where possible.
- Columns that contain a letter or other non-numeric character could be read as a character/string variable. These may be harder to work with unless the spacing, case and spelling are kept consistent
- Dates are needed for time to event outcomes. Statistical packages can only deal with them if they have a consistent format within a column

# Data checking

Before you start displaying or analysing your data, basic checks should be performed.

#### Look for obvious errors.

Do you really have a patient aged 789? This is probably a typo – a patient of 78, 79 or 89. This sort of error should be checked as early as possible, and corrected before it can affect your analysis.

Dates should also be checked, eg:

• Date of diagnosis should not be before date of treatment

•Date of death should not be before date of last follow up visit

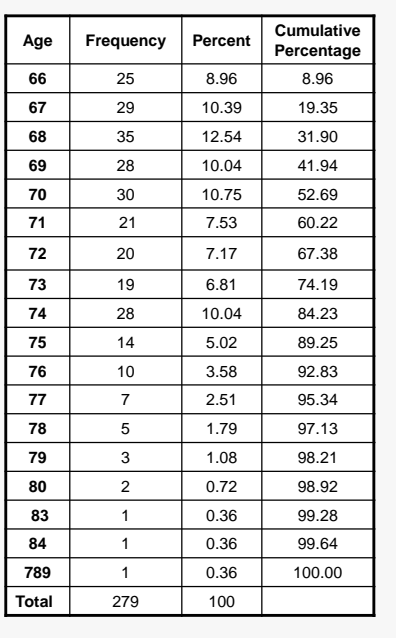

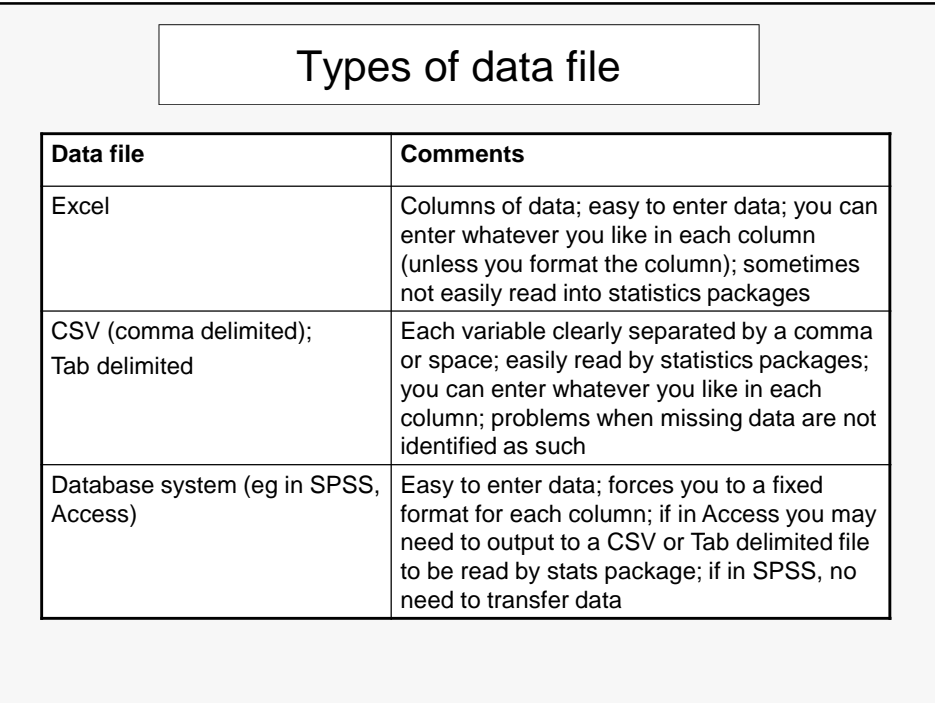

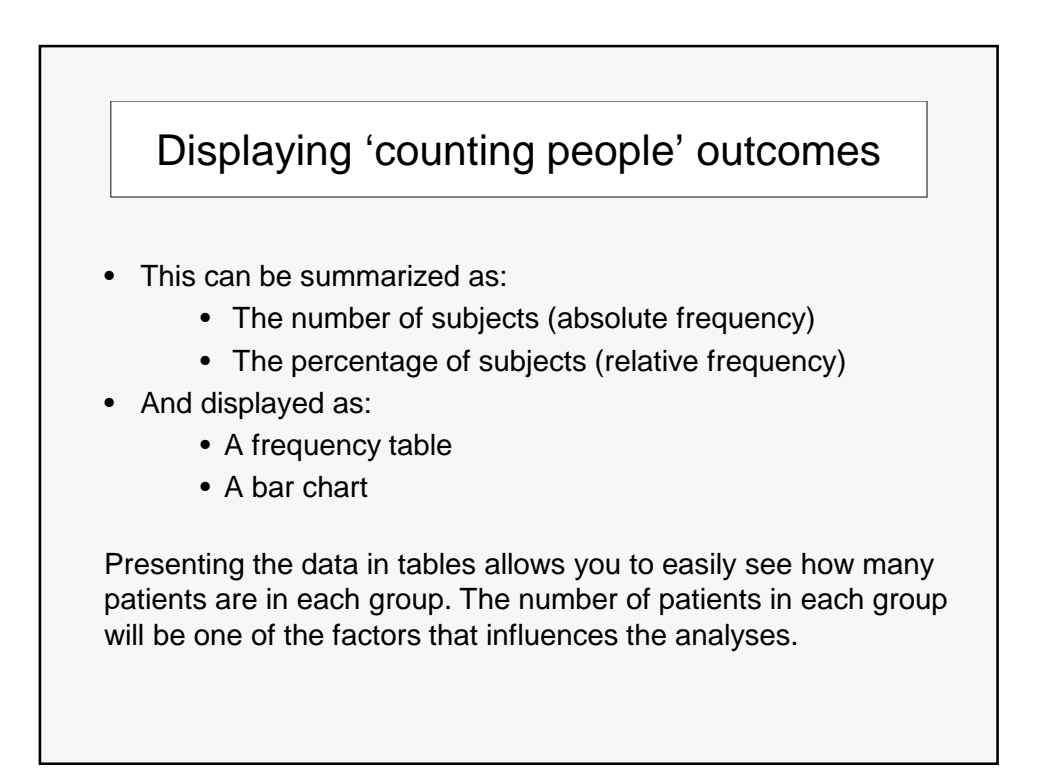

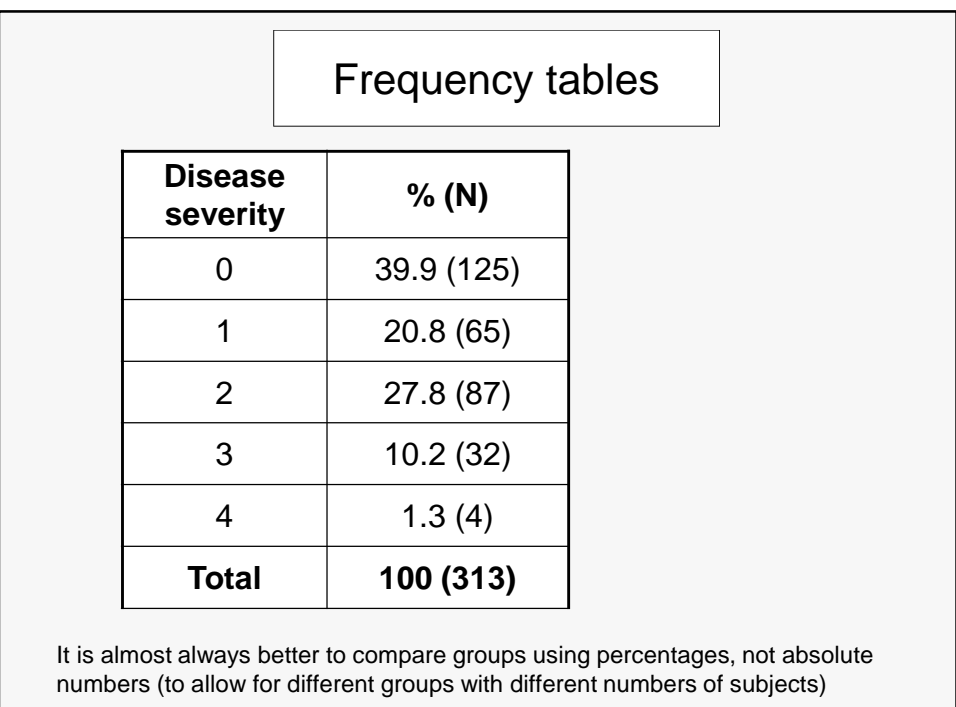

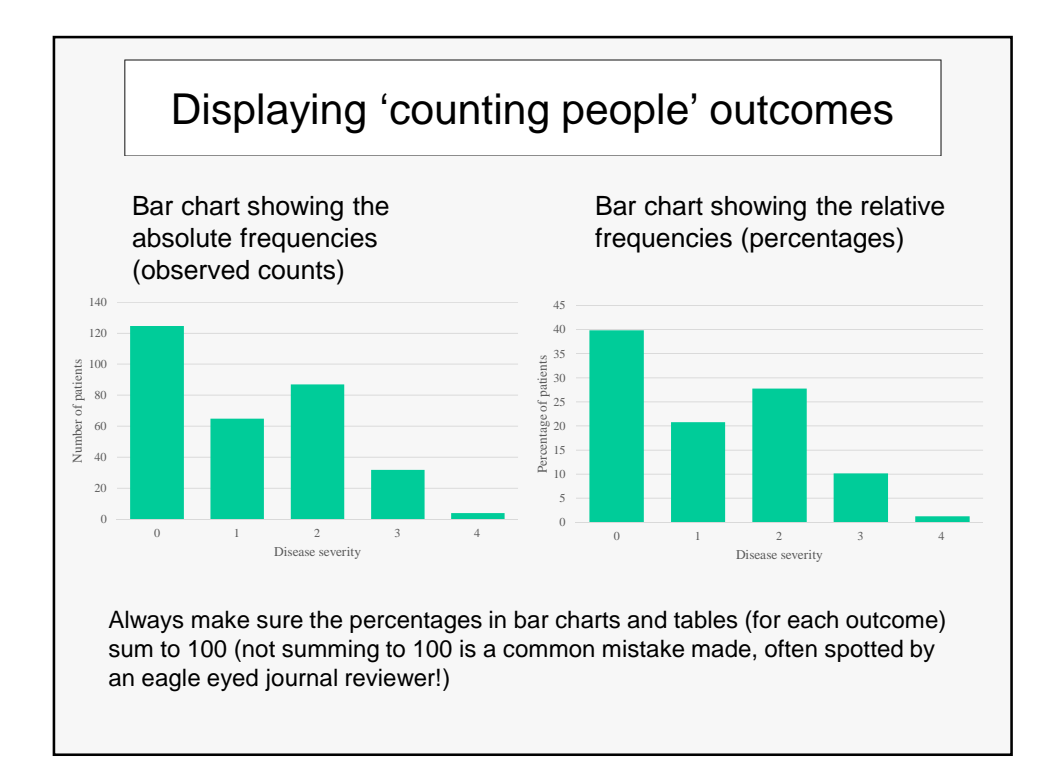

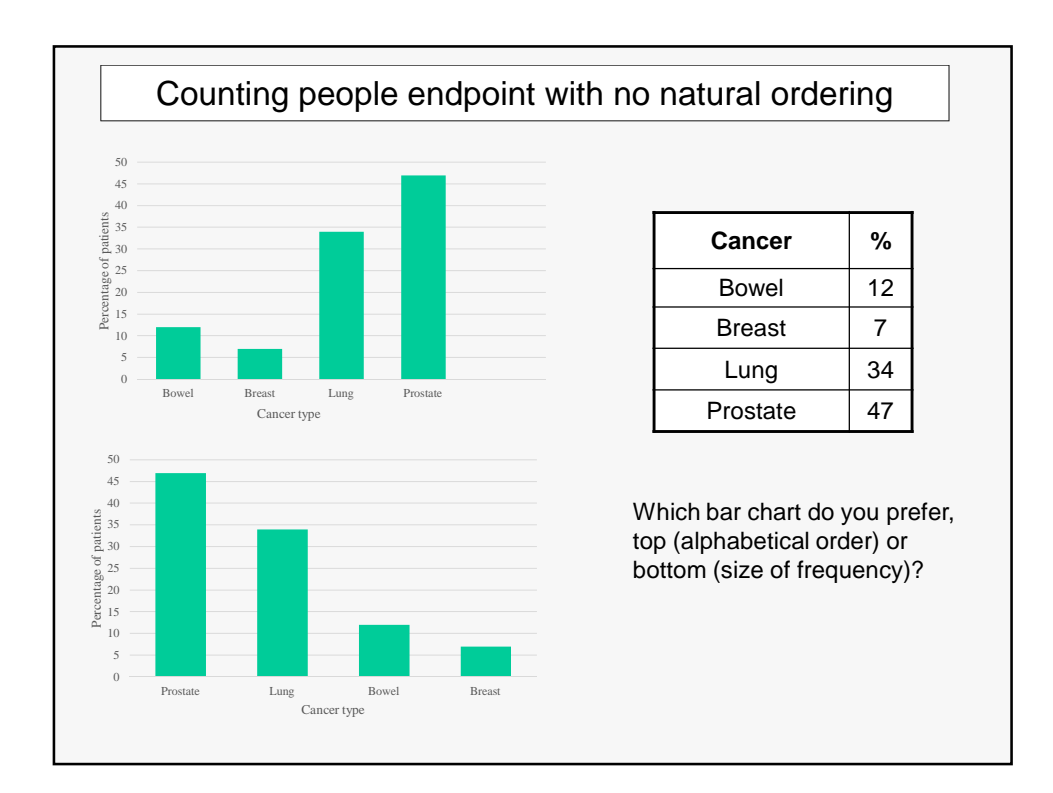

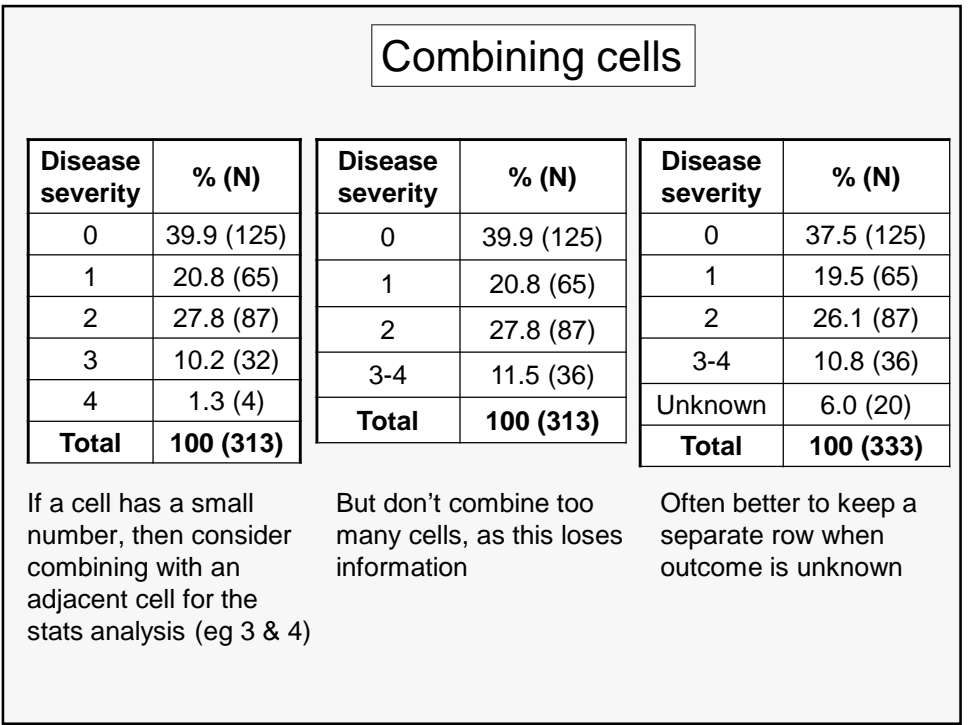

### Displaying 'taking measurements on people' outcomes

- **Histograms**
- Scatter plots
- Box plots

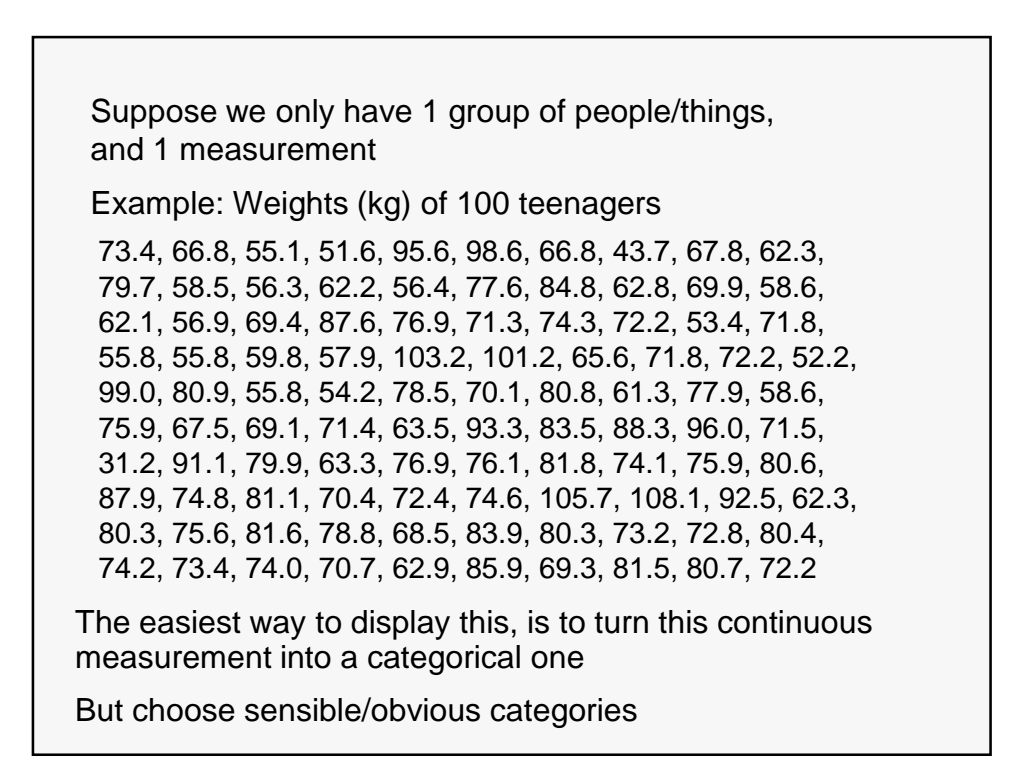

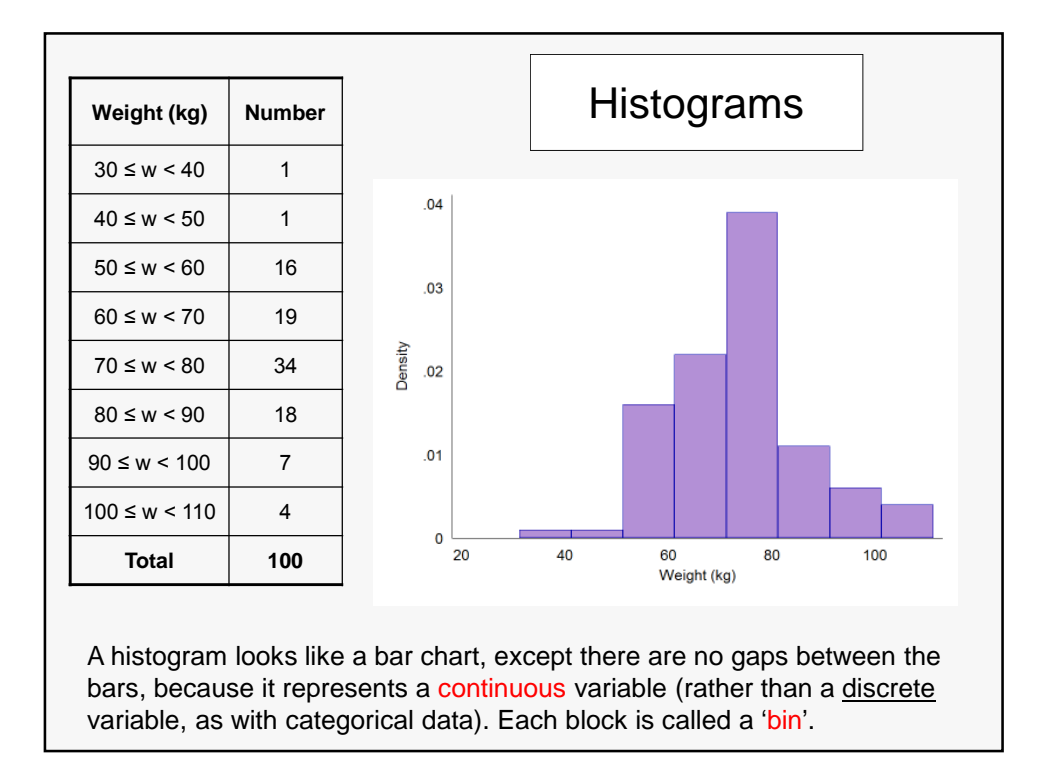

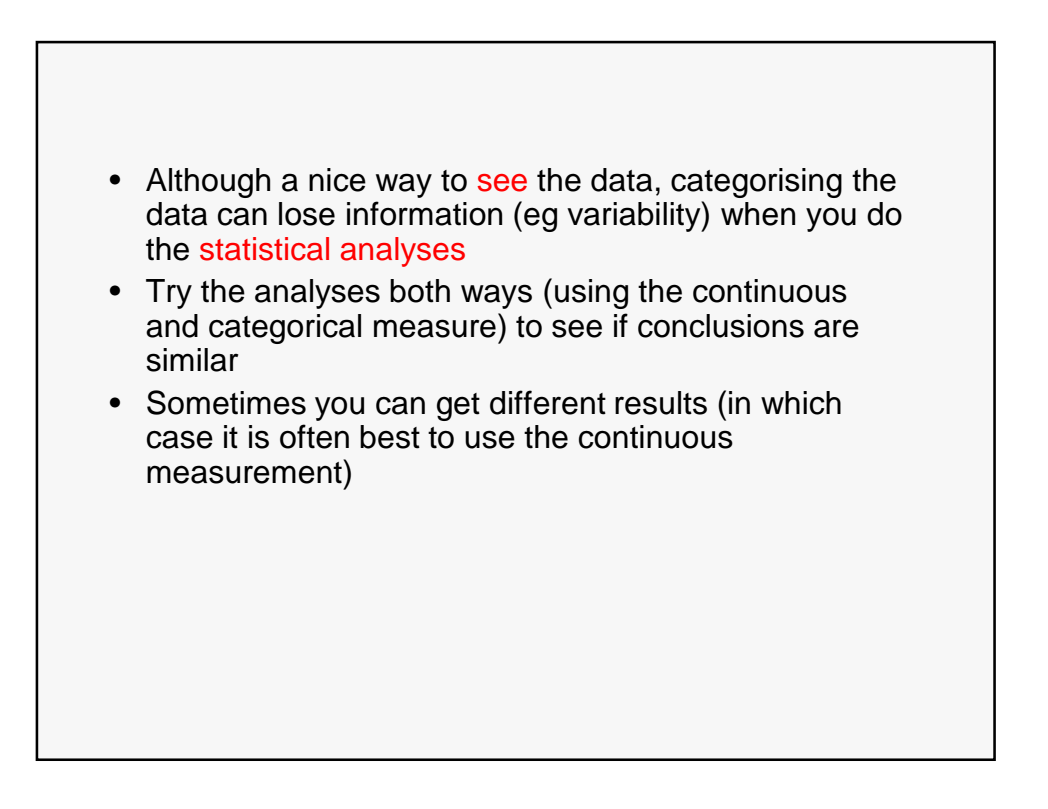

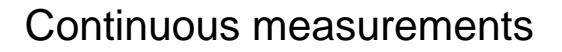

- If we want to compare a measurement between ≥2 groups of people/things, we can use:
	- Box plots (shows a summary of the data)
	- Scatterplots (shows all the observed data values)

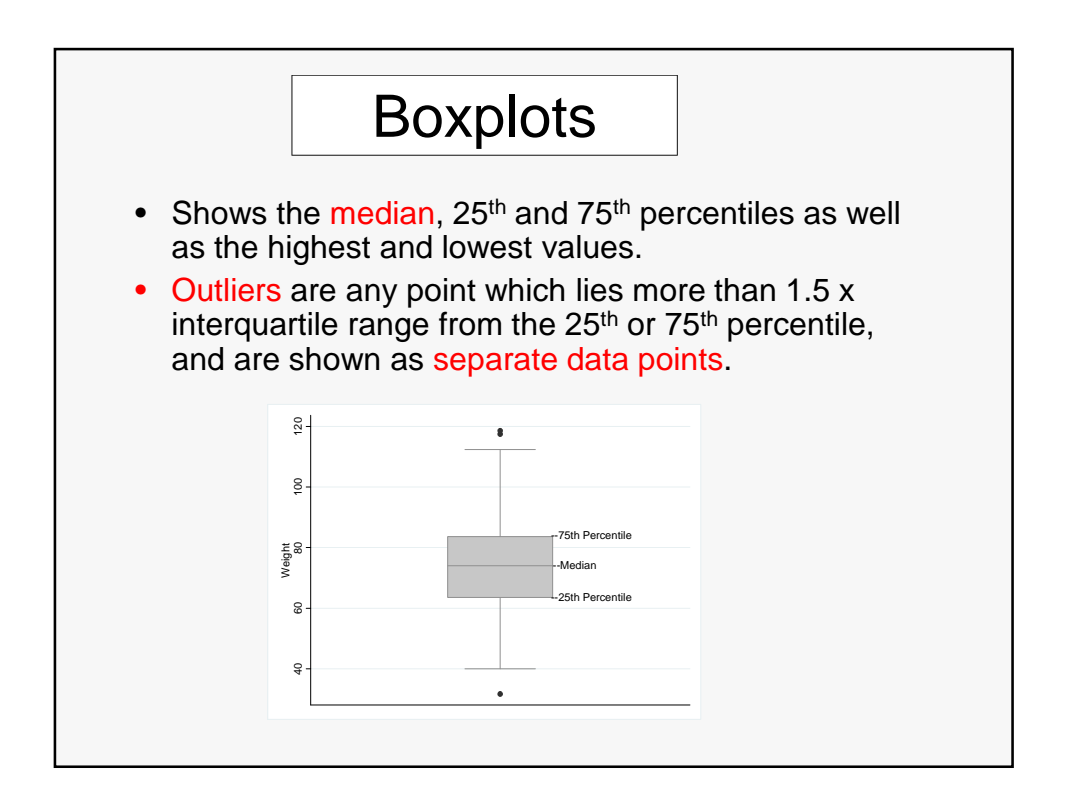

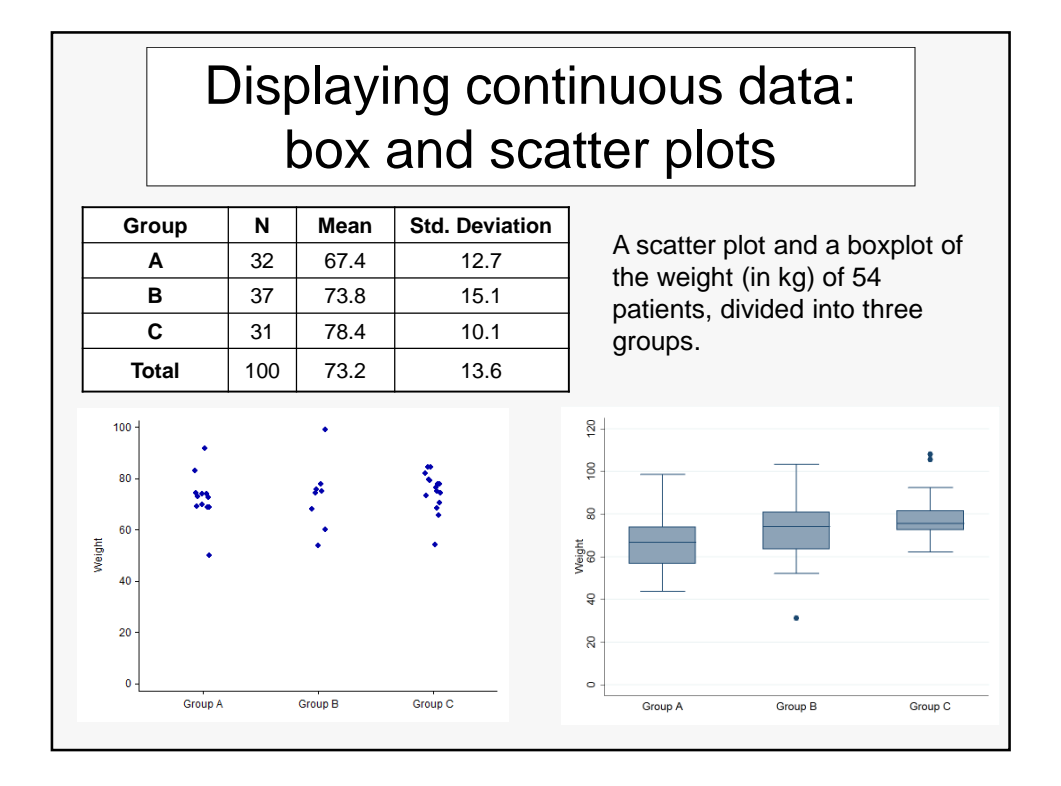

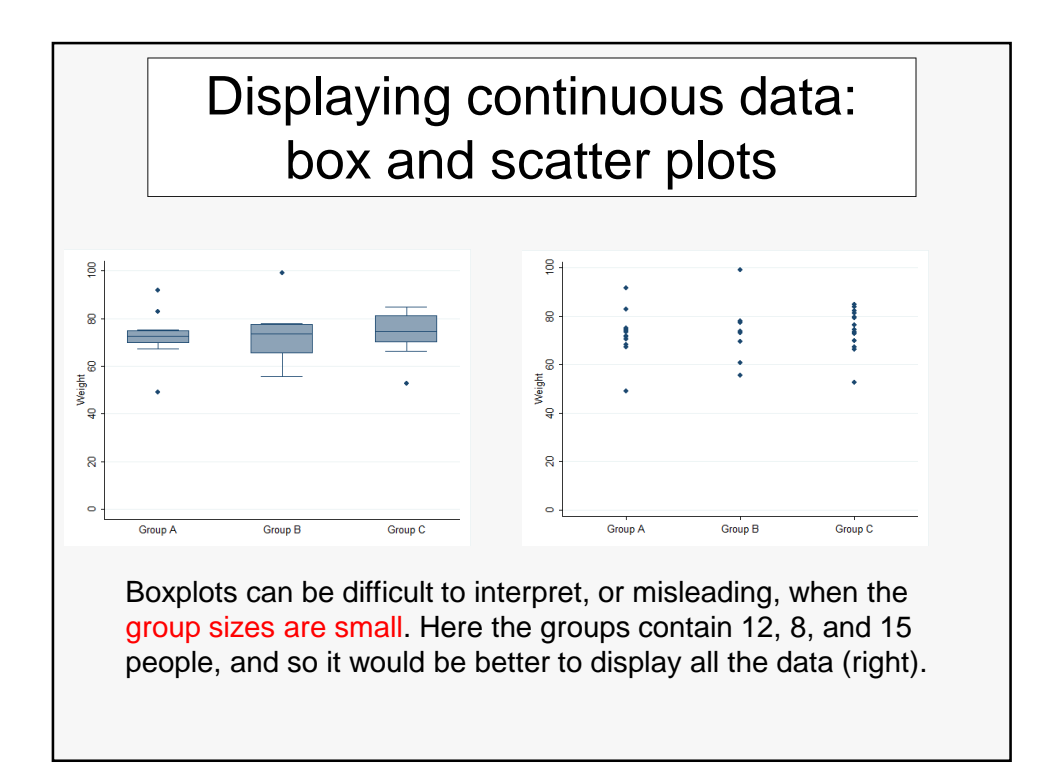

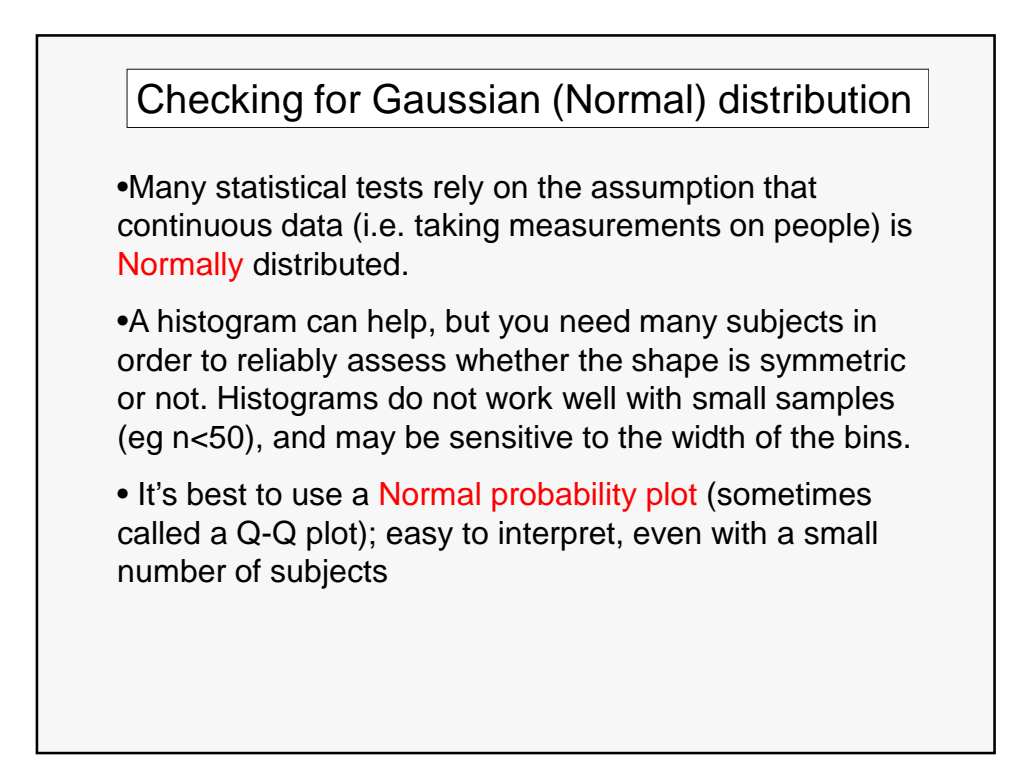

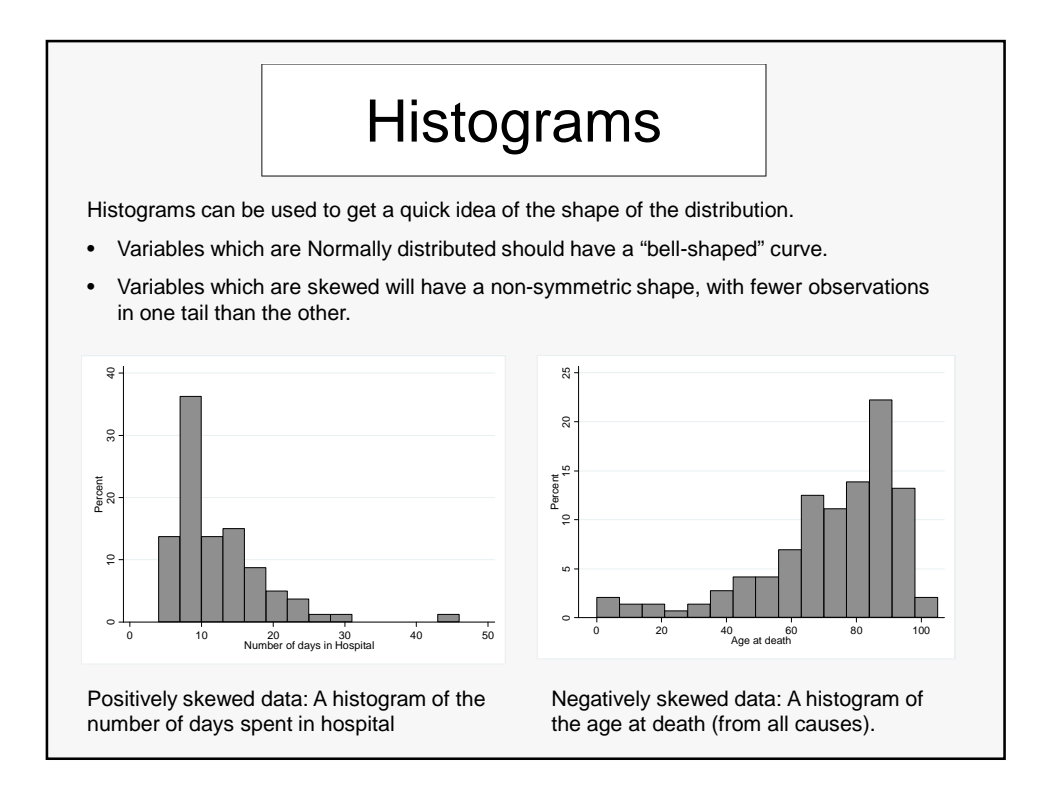

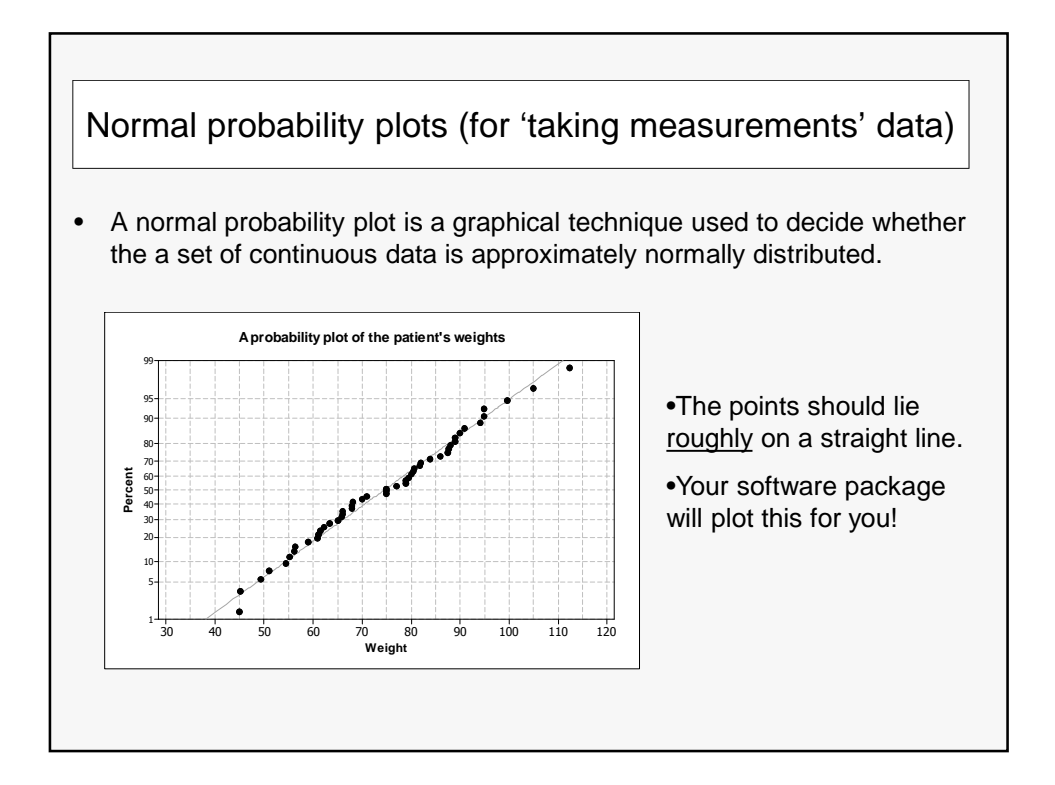

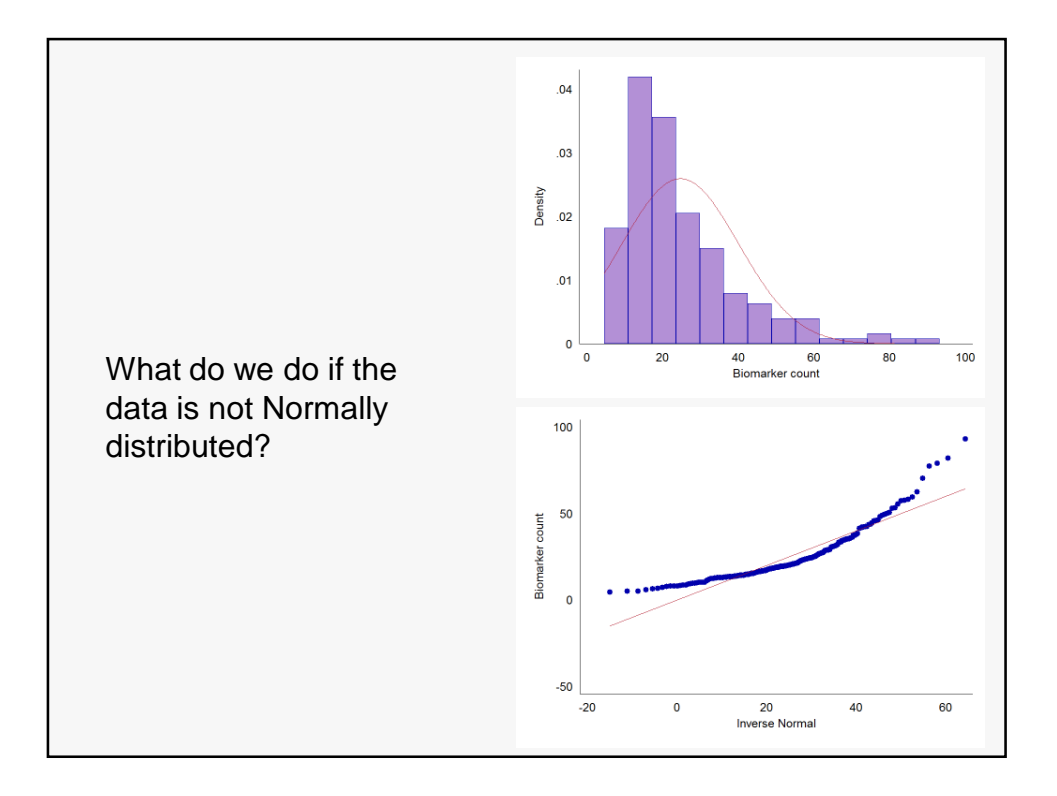

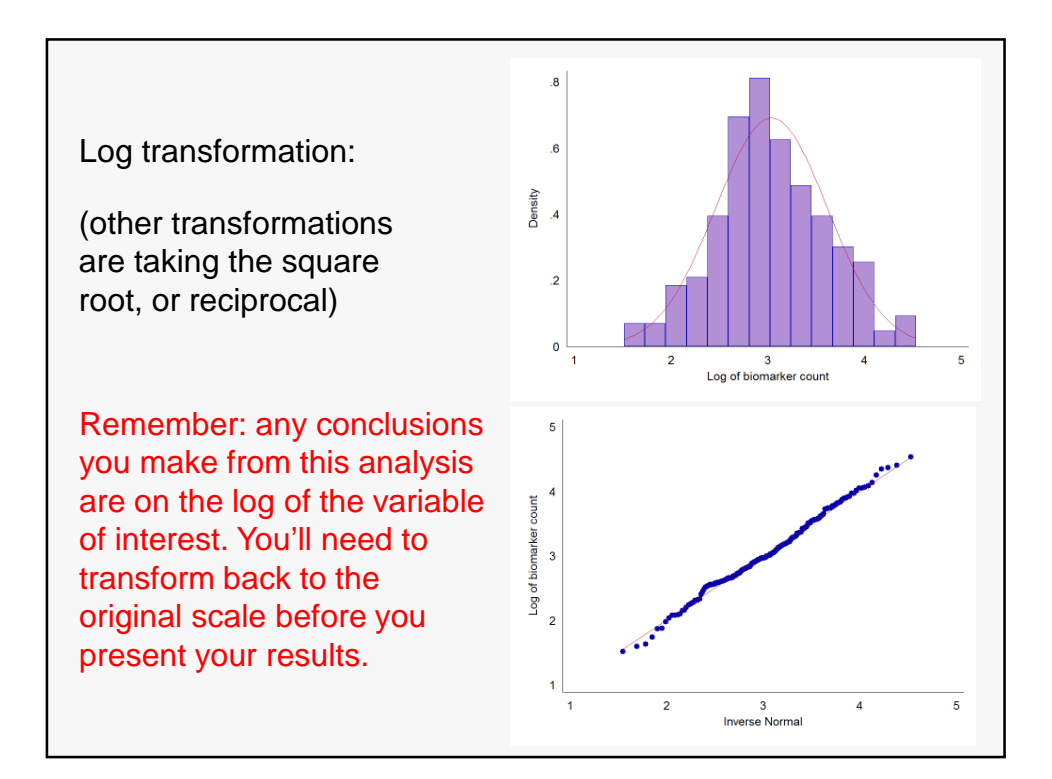

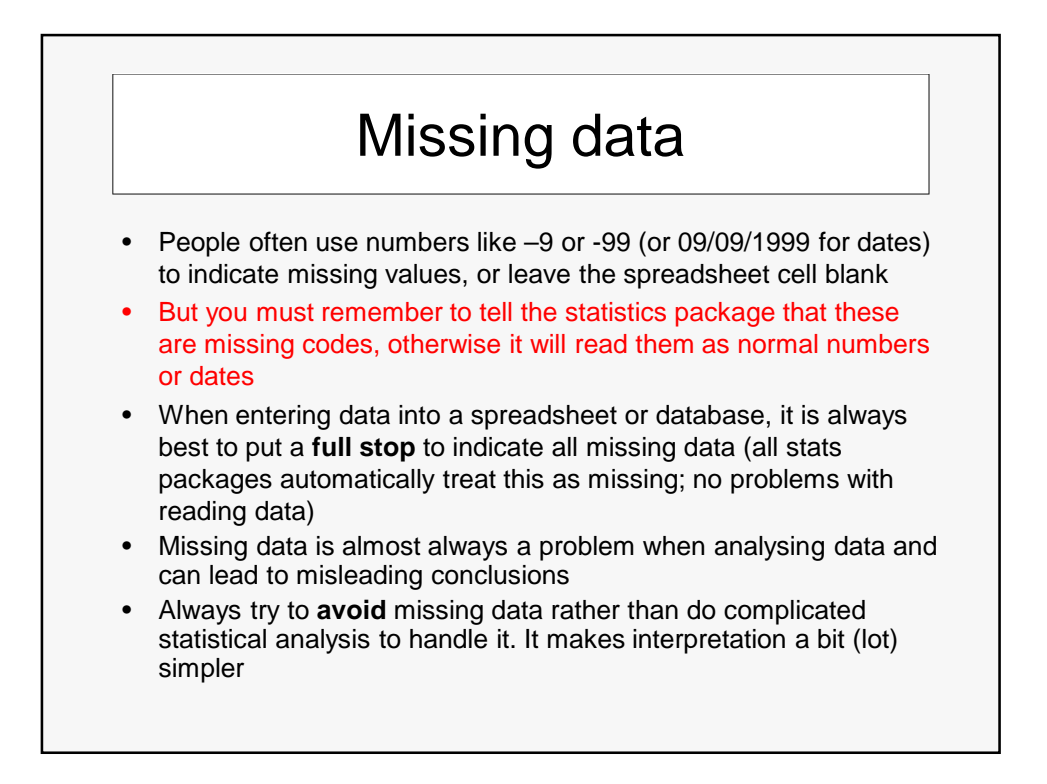

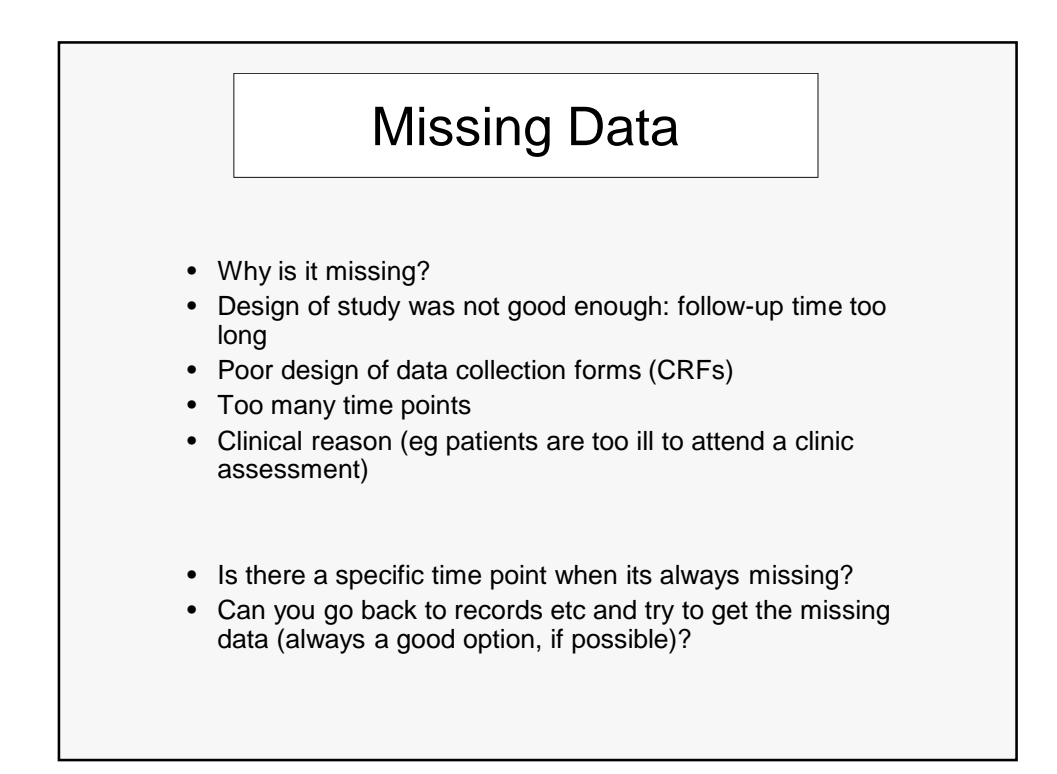

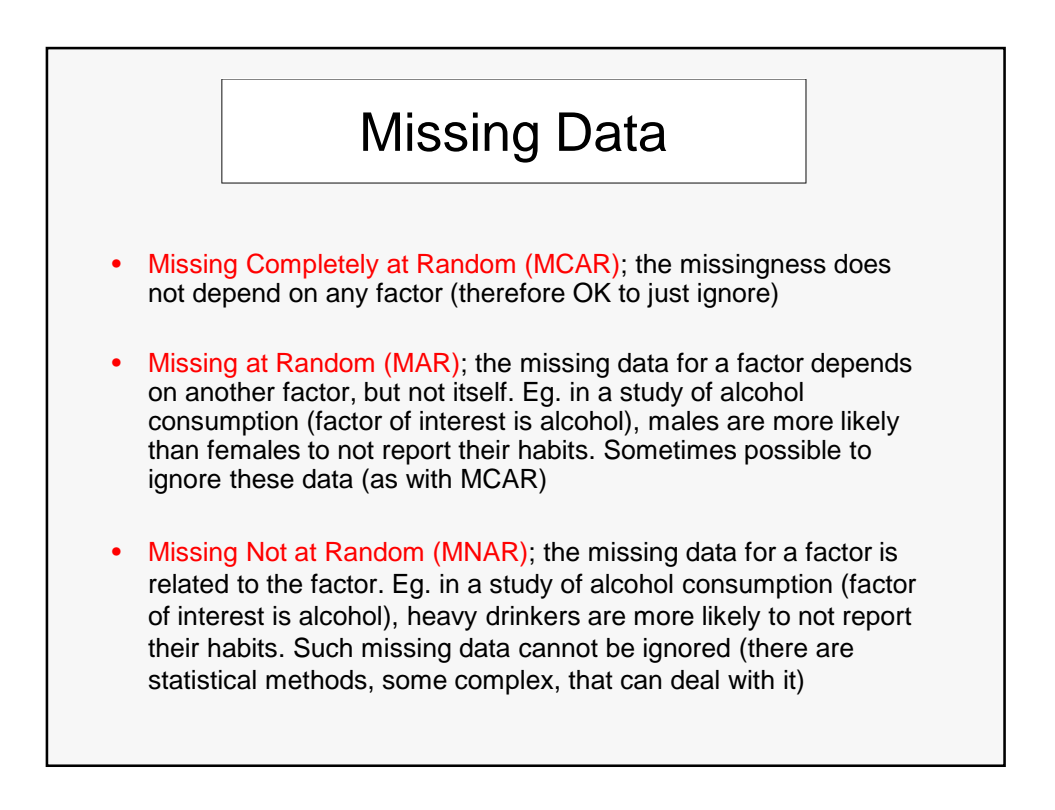

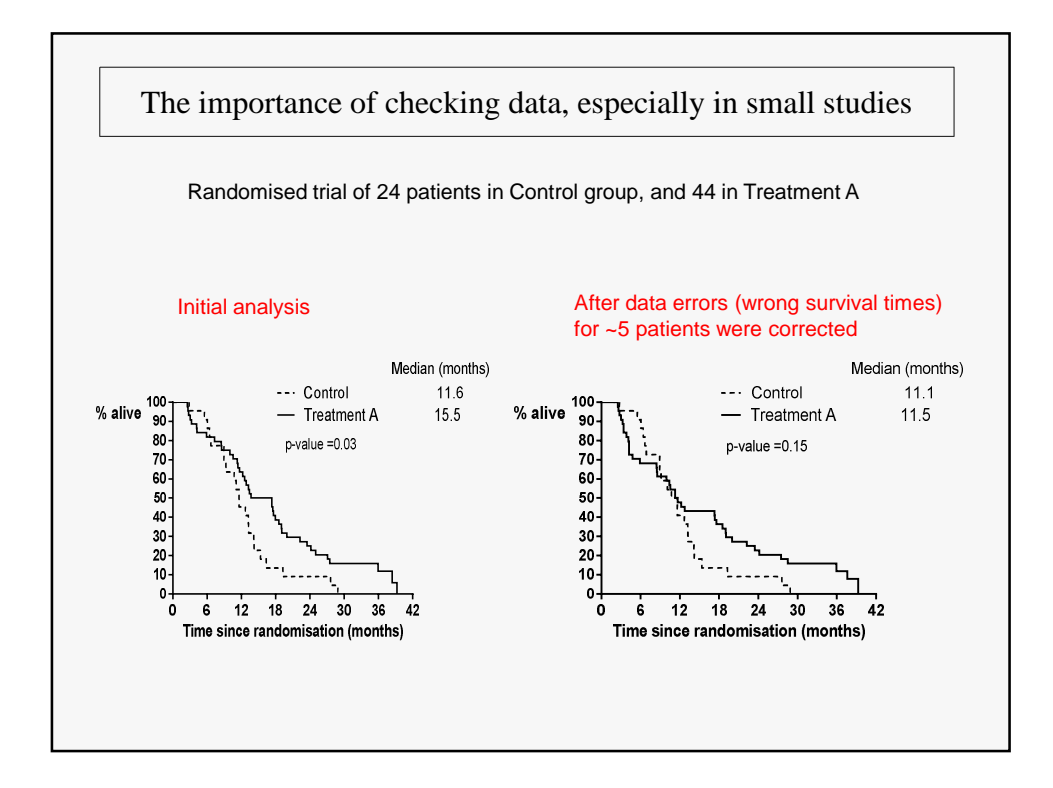